The book was found

# **Computer Accounting With QuickBooks 2015**

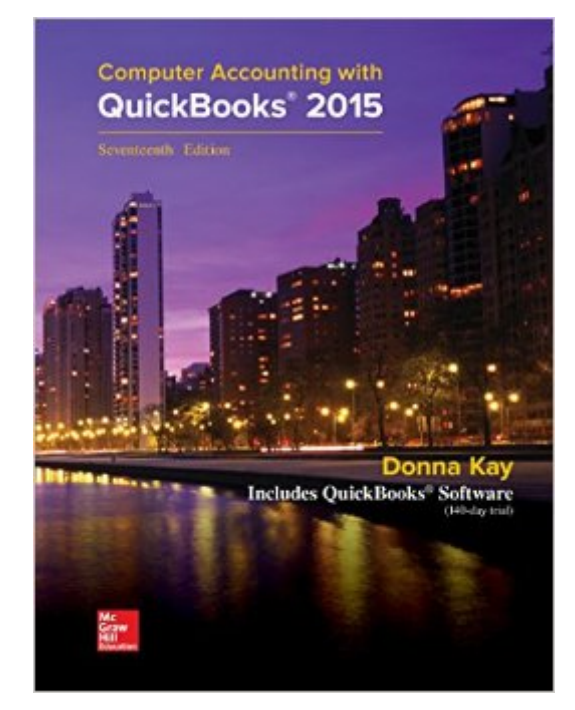

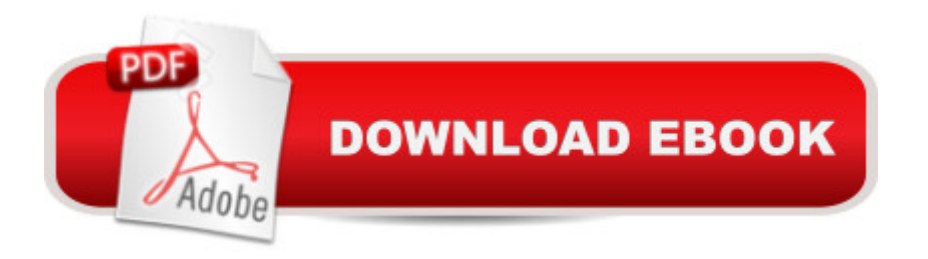

# **Synopsis**

Using a hands-on approach, Computer Accounting with QuickBooks $\hat{A} \otimes 2015$  integrates understanding accounting with mastery of QuickBooks software. The text provides proven instructional techniques based throughout the new edition to make students mastery of QuickBooks as effortless as possible. The Sixteenth Edition offers a complete package to learn the leading small business accounting software: QuickBooks software, comprehensive text, Student Blog, and LIVE Projects. The text uses a highly effective three-step approach to streamline your learning: 1. Chapter Tutorials. Providing numerous screen shots and detailed instructions, chapters in Computer Accounting with QuickBooks are designed as tutorials for the student to initially learn the accounting software features. All chapters are based on realistic, virtual company cases to enhance your understanding of the business environment in which QuickBooks is used. YouTube videos @ www.myquickbooks.me reinforce chapter tutorials. 2. Learning Activities. To improve long-term retention of student software skills and mastery of QuickBooks, learning activities are included at the end of the chapters. Designed with fewer instructions to test the understanding and, when needed, to develop skills at quickly seeking out additional information to complete tasks, the activities consist of exercises, projects and web quests. JIT Learning, the ability to seek out information as needed, is an increasingly important skill in a rapidly changing business environment. Computer Accounting with QuickBooks is designed to seamlessly facilitate your development of this crucial skill. In addition, the virtual cases challenge you to apply and develop both software and problem-solving skills. 3. Reflection. Reflection improves learning and retention. A reflection exercise, A Wish and A Star, appears at the end of each chapter to highlight what the student has learned. New with QuickBooks 2015, we are pleased to include a Quick Guide in Section 3 to streamline your review for the QuickBooks User Certification examination.

# **Book Information**

Spiral-bound: 784 pages Publisher: McGraw-Hill/Irwin; 17 edition (April 3, 2015) Language: English ISBN-10: 1259183866 ISBN-13: 978-1259183867 Product Dimensions: 10.5 x 8 x 0.5 inches Shipping Weight: 1.1 pounds Average Customer Review: 5.0 out of 5 stars $\hat{A}$   $\hat{A}$  See all reviews $\hat{A}$  (1 customer review) Technology > Software > Personal Finance #27 in Books > Computers & Technology > Software > Quickbooks #30 in Books > Computers & Technology > Software > Accounting

## **Customer Reviews**

### It's ok

### Download to continue reading...

QuickBooks: Best Way to Learn QuickBooks within a day to optimize bookkeeping! (QuickBooks, [Bookkeeping, QuickBooks O](http://ebooksreps.com/en-us/read-book/0Dxmr/computer-accounting-with-quickbooks-2015.pdf?r=AFsre475%2BamDo%2BaBrubkCEo63CIpafz8SK9k6glJx00ZiJsUaPMKAR22vn08wV59)nline, QuickBooks 2016, ... Business Taxes, Small Business Accounting) LL COMPUTER ACCOUNTING QUICKBOOKS 2015 W QUICKBOOKS STUDENT DATA SOFTWARE QuickBooks: The Easiest and Simple Guide to Learn QuickBooks. (Quickbooks 2016 Guide, Bookqueeping, Quickbook Hosting, Accounting solutions, Personal Finance, Small Business, Software.) College Accounting: A Career Approach (with Quickbooks Accounting 2013 CD-ROM) MP Computer Accounting with QuickBooks 2015 with Student Resource CD-ROM Computer Accounting with QuickBooks 2015 QuickBooks 2015: The Missing Manual: The Official Intuit Guide to QuickBooks 2015 QuickBooks Online Practice Set: Get QuickBooks Online Experience using Realistic Transactions for Accounting, Bookkeeping, CPAs, ProAdvisors, Small Business Owners or other users Restaurant Accounting with QuickBooks: How to set up and use QuickBooks to manage your restaurant finances QuickBooks: The Complete Beginners Guide 2016 -Everything You Need To Know To Keep Your Books! (Quickbooks 101, Quickbooks 2016 Guide) College Accounting: A Career Approach (with QuickBooks Accountant 2015 CD-ROM) Accounting for Government Contracts--Cost Accounting Standards Accounting for Government Contracts: Cost Accounting QuickBooks 2016 For Dummies (Quickbooks for Dummies) QuickBooks: 2016 QuickBooks for Your Small Business: A Beginner's Guide to Bookkeeping Running QuickBooks in Nonprofits: The Only Comprehensive Guide for Nonprofits Using QuickBooks QuickBooks 2014: The Missing Manual: The Official Intuit Guide to QuickBooks 2014 Your Amazing Itty Bitty Book of QuickBooks Terminology: 15 Terms Every QuickBooks User Should Understand QuickBooks en Espanol - QuickBooks in Spanish - Guia para Latinos (Spanish Edition) HACKING: Beginner's Crash Course - Essential Guide to Practical: Computer Hacking, Hacking for Beginners, & Penetration Testing (Computer Systems, Computer Programming, Computer Science Book 1) <u>Dmca</u>